# **Sistema de Radar basado en plataforma Redpitaya - Task #897**

Milestone # 814 (New): Implementar los bloques de la cadena de transmisión

## **Trasmitir una señal RF modulada en BPSK con código barker 13**

01/25/2017 03:59 PM - Haris Chaudhry

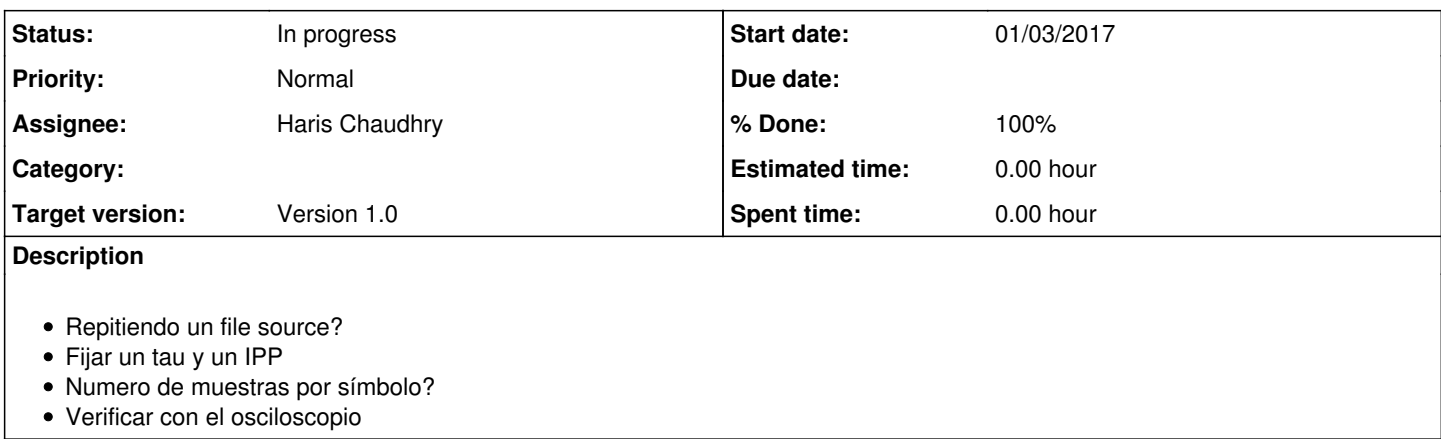

#### **History**

### **#1 - 01/25/2017 04:01 PM - Haris Chaudhry**

*- Parent task set to #814*

### **#2 - 01/25/2017 04:38 PM - Haris Chaudhry**

- *Status changed from New to In progress*
- *Assignee set to Haris Chaudhry*
- *Target version set to Version 1.0*
- *Start date changed from 01/25/2017 to 01/03/2017*

#### **#3 - 02/13/2017 04:25 PM - Haris Chaudhry**

*- % Done changed from 60 to 90*

- Si se pudo fijar un tau de acuerdo al numero de muestras por simbolo
- También se pudo fijar un ipp (señal modulada en BPSK con código barker 13 y pulsada)
- Todo lo anterior se realizó repitiendo un file source (de GNU Radio Companion)
- Al parecer, dependiendo de la carga al CPU (si se usan graficadores de Wx-gui, transferencia por TCP/IP, ...), la señal empieza a parpadear en el osciloscopio. Específicamente, al usar TCP Source y Wx-Scope a la vez.

## **#4 - 03/09/2017 01:37 PM - Haris Chaudhry**

*- % Done changed from 90 to 100*